# 소형 **DC** 모터 구동보드 **( Model : AM-CD2L )** 매뉴얼

뉴테크놀로지 컴패니(N.T.C) http://www.NewTC.co.kr 작성일 : 2007년 08월 12일

- **1 AM-CD2L** 소개
	- ◆ 소형 DC 모터 구동보드 (모터 1개당 최대 허용 전류 100mA)
	- ◆ 소형 DC 모터 2개 구동
	- ◆ 10Pin Cable 로 컨트롤 신호와 구동 전원을 공급 받음
	- ◆ 정방향, 역방향으로 구동 가능

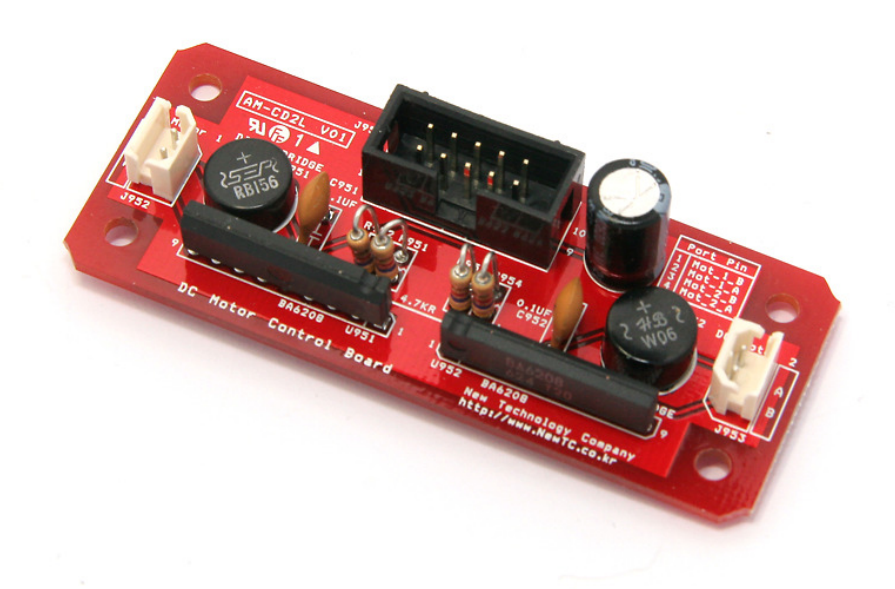

소형 DC 모터 구동보드 **AM-CD2L**

# **2 AM-CD2L (DC**모터 구동 모듈**) H/W**

2.1 하드웨어 구성도

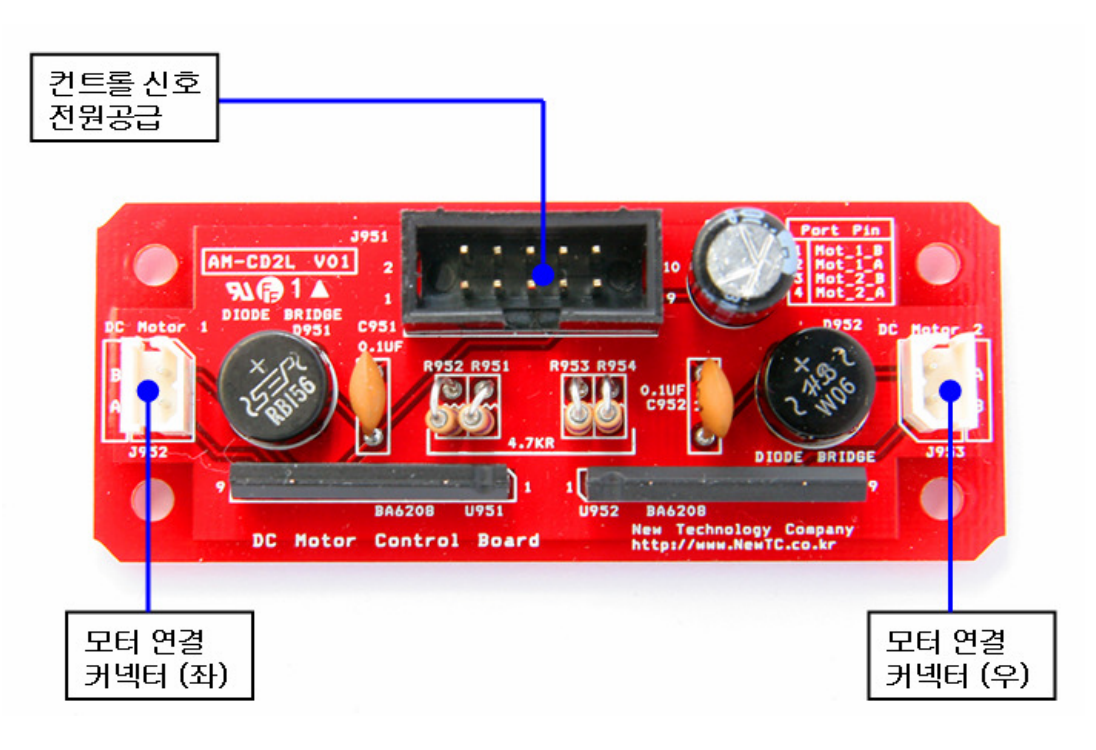

2.2 커넥터 연결

2.2.1 포트 연결 커넥터 J951 핀 번호

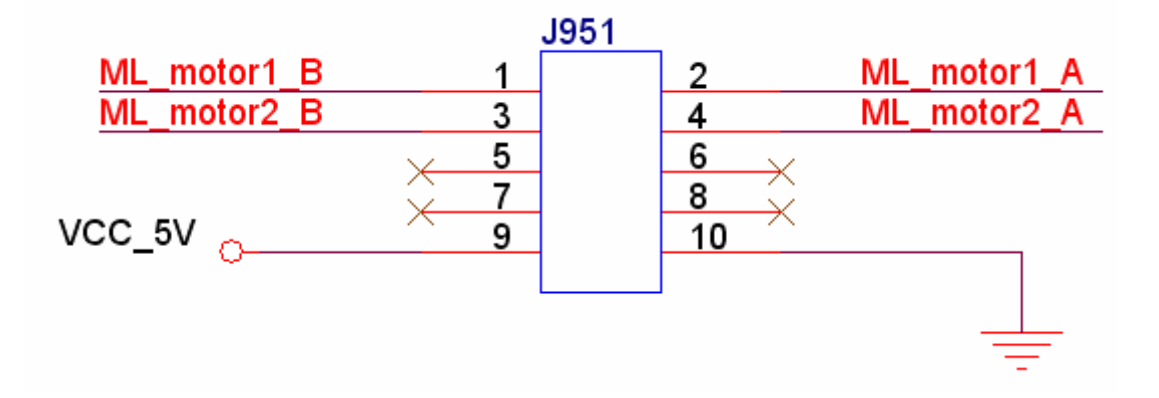

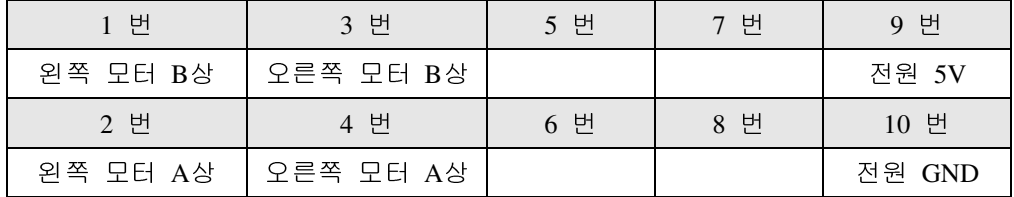

# 2.2.2 DC 모터 커넥터 J952, J953 핀 번호

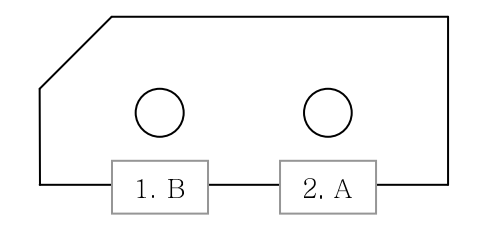

모터 커넥터 배선 방법

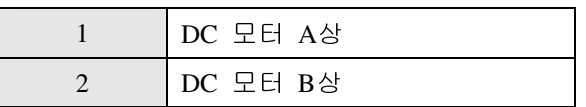

## **3 AM-CD2L (DC**모터 구동 모듈**)** 사용하기

- 3.1 하드웨어 연결하기
	- 3.1.1 모터 신호 입력

모터 제어 신호인 A상과 B상을 마이크로 컨트롤러의 포트 입력과 연결한다.

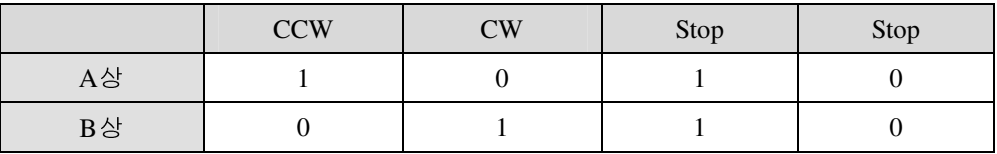

모터 제어를 위한 입력신호는 위와 같다. A상에 1, B상에 0의 입력을 인가하면 모터는 CCW 로 돌게 된다. 반대로 A상에 0, B상에 1의 입력을 인가하면 모터 는 CW 로 돌게 된다. 모터를 멈추기 위해서는 A상과 B상에 같은 입력을 넣 으면 된다.

## **4 Epilog**

4.1 제품 문의처 및 감사의 말씀

본 뉴테크놀로지 컴패니의 제품을 구입해 주셔서 감사 드립니다. 본사는 AVR 사용 자의 편의를 증진시키기 위해서, 항상 노력하고 개발하고 있습니다. 본 모듈을 사 용할 경우, AVR과 같은 마이크로 프로세서를 다루는 것이 필요합니다. 본 내용을 공부하시려면, KD-128Pro 킷트의 예제와 강좌 등을 이용하시거나, 홈페이지의 강좌 나 자료실 등의 자료를 참고하시기 바랍니다.

### 4.2 기술지원 홈페이지

### http://www.NewTC.co.kr

기술지원 홈페이지에 AVR 강좌, 전자공학 강좌, 로봇 제작 강좌 등 여러 강좌들이 업데이트 되고 있으며, 자료실에서는 각종 필요한 파일이나 어플리케이션 프로그램 등등을 업데이트 하고 있으니, 참고하시기 바랍니다. 제품에 관한 A/S나 문의가 있으시면, 언제든 주저하지 마시고, 홈페이지의 Q&A 란에 남겨 주시기 바랍니다. 개발 관련 문의는 E-mail (davidryu@newtc.co.kr)을 이용하여 주시기 바랍니다. 감사합니다.